EE 4743 Test #3 – Spring 2003

Student ID : \_\_\_\_\_\_\_\_\_\_\_\_\_\_\_\_\_\_\_\_\_\_\_ (no names please)

For any partial credit, you must show your work.

1. (20 pts) Fill out all clock cycles for the timing diagram shown below for the cooperating finite state machines shown below:

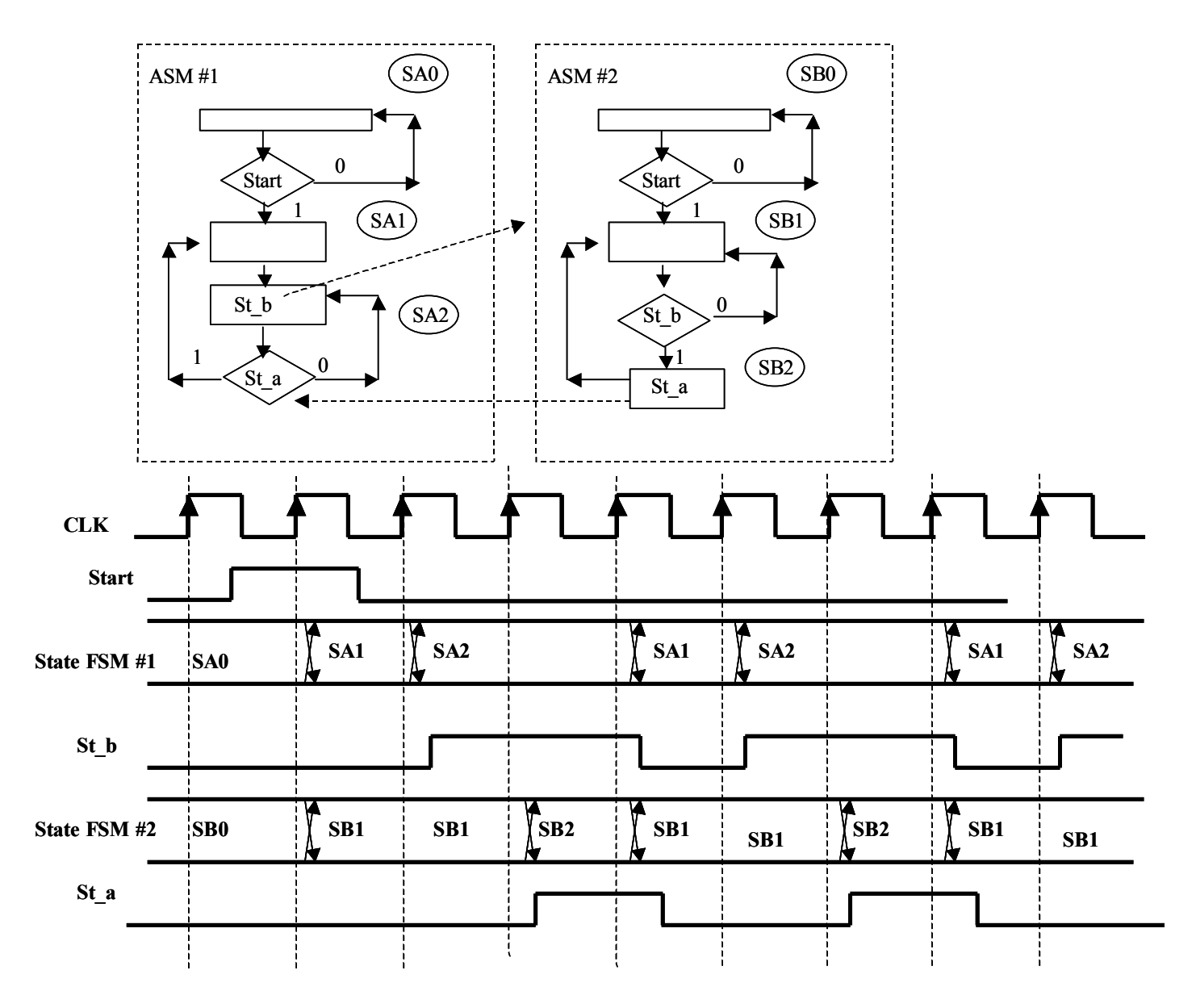

2. (15 pts) Complete the structural VHDL model below to reflect the connections, instances in the schematic. The components declarations for the components are already given (I used a different name for the 21mux because '21mux' is an illegal name in VHDL).

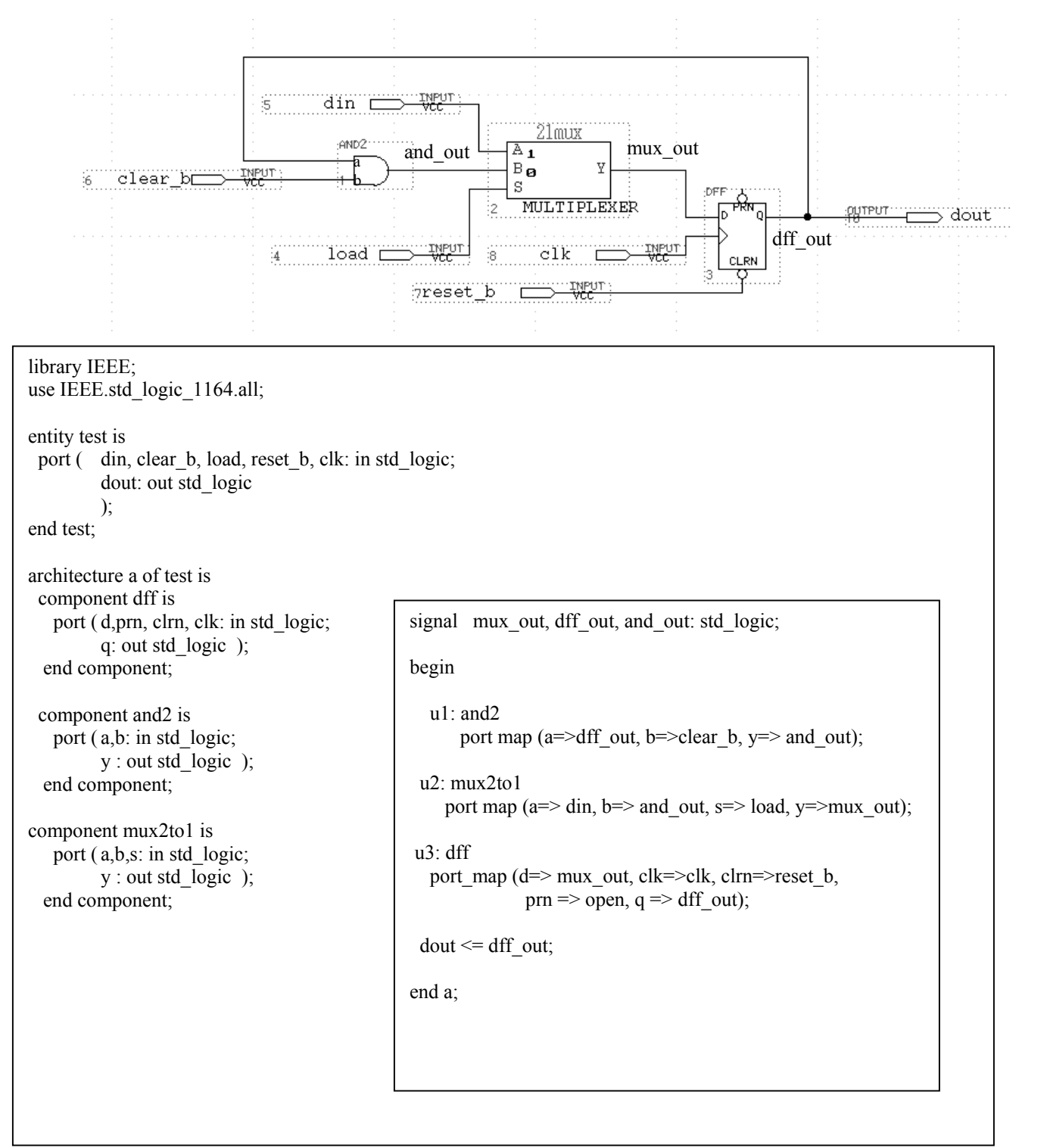

- 3. (20 pts) In class, we discussed the Xilinx PRO FGPA. This FPGA had a capability dubbed 'RocketIO' that supported some high-speed serial IO standards. Answer the following questions about the capabilities of this IO standard:
	- a. Were the serial I/O standards differential, voltage referenced, or single-ended/full-rail standards?

differential

b. DISCUSS how this serial I/O standards supported by the Rocket I/O logic guaranteed a particular transition density (1 to 0, or 0 to 1 transitions per unit time) in order to keep receiver circuitry synchronized? A one-or-two word answer is NOT sufficient -- this is a discussion question.

*The serial standards used 8B/10B coding which used 10 bits to encode 256 data values (D-characters) plus a few extra symbols (K-characters) for control flow. The extra 2 bits provides 1024 code combinations, and the code combinations were chosen so that no more than 5 consecutive '1's or '0's are possible regardless of the combination of characters.* 

c. The terms *DC-Balance*, and *disparity* are used to describe features of the supported serial I/O standards. What do these terms mean?

*disparity is the total number of '1's or '0's received over a some time period (a disparity of +1 would indicate that the number of '1's received was one greater then the number of*  zeros). DC-balance indicates that the number of '1's and '0's received of that period of *time is the same.* 

4. (5 pts) Give a test vector for the circuit below that will detect a STUCK-AT-1 fault on net E.

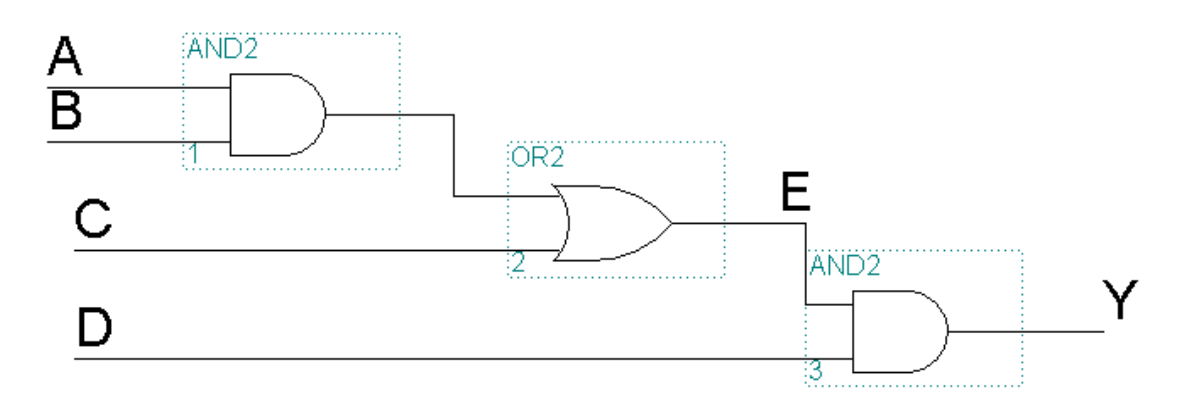

A=0, B= 0, C=0, D=1. D = 1 so that node 'E' can be observed.  $C = 0$ ', so that node E can be controlled by either A, or B. Setting both A and B to '0's means that the output Y should be a '0'; but it will be a '1' because of the stuck-at-1 fault at node E. A,B do not both have to be '0'; one of them as '0' is sufficient.

Answer 8 out of the following 11 questions. Circle/Cross out the questions that you DO NOT WANT GRADED.

- 5. What is the equivalent statement in Verilog for a VHDL *process* statement?
	- *an 'always' block*
- 6. Show how the bit stream (LSB) 00101110 (MSB) would be encoded in NRZI encoding. Assume the initial value of the serial output is a LOW Voltage. The bits are sent starting with the first bit on the LEFT and ending with the RIGHTMOST bit.

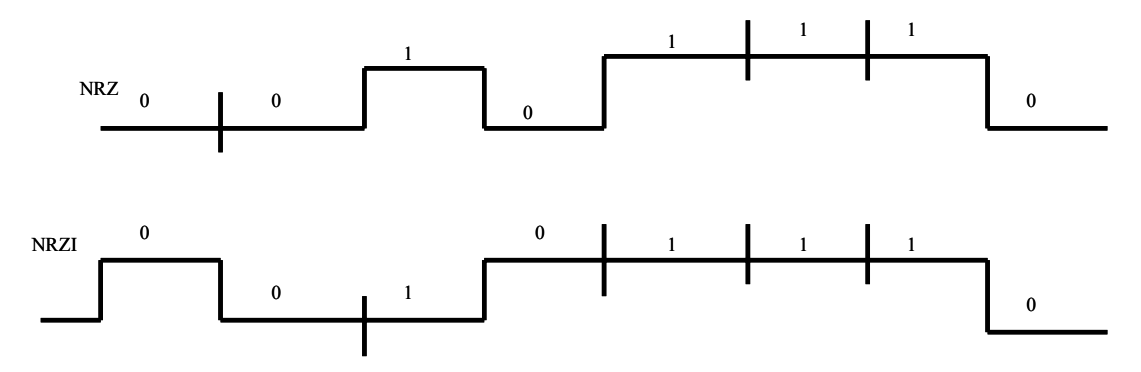

7. How does a scan path improve the controllability of a circuit?

*It allows the setting of the individual DFFs in the system (even if their inputs are buried) since all DFFs are connected into a shift register configuration (the scan path). The DFF values are set by asserting test mode = 1and shifting in the new test vector.* 

8. How does a scan path improve the observability of a circuit – be SPECIFIC.

*When the new test vector is shifted in the, result from the previous test stored in all of the DFFs are shifted out – we 'observe' the internal states of these DFFs which contain the results of the previous test vector.* 

9. If a BIST scheme is used, give two different options for supplying test vectors to the device under test.

*Generating the test vectors via a linear-feedback-shift-register (LFSR), or reading the test vectors from an internal ROM.* 

10. How do you compute the number of dots per line for a raster scan display given the dot clock frequency, the horizontal sync frequency, and the vertical synch frequency?

*number of dots = dot clock freq/ horizontal sync freq.* 

11. What is a GENERIC MAP used for in a component instantiation in a structural VHDL model?

*It is used to pass parameter values to the VHDL model (ie, WIDTH => 8).* 

12. What is an eye diagram used for in the testing of a serial transmission line?

*It is used to measure the quality of the serial transmission channel – an open eye indicates that the extracted clock signal frequency matches the received data transition frequency -- a closed eye means that the extracted clock edge is shifting due to line noise or clock jitter.*

13. What was a unique feature of the Cypress Microsystems PSOC that made it useful for a wide variety of single-chip applications that neither the the Xilinx Pro FPGA or any Altera FPGAs could address as a single chip solution?

*It contained programmable analog elements that could be used to implement D/A, A/D, comparators, etc.* 

14. I classified the Cypress Microsystems PSOC as intended for low-end applications, and the Xilinx Pro FPGA as intended for high-end applications – why are these classifications appropriate?

*The Cypress PSOC only had an 8-bit CPU that ran at 24 MHz while the Xilinx PRO had a 32-bit CPU that ran at 300 Mhz.*

15. What does the JTAG 1149.1 standard concern?

*Defined a standard test port that could be used for boundary scan of ASICs on a printed circuit board.*